## RIFF JTAG Error codes and troubleshooting ERROR: No response from the RIFF Box.

**ERROR: No response from the RIFF Box.** 

Can happen due to numerous of reasons. Mostly it's caused by wrongly configured RTCK/TCK sampling value, or badly connected device. In some cases it can be caused by hardware failure on target device.

## **Solutions:**

- Adjust RTCK/TCK sampling to lower value
- Recheck connection
- Check device hardware for problems

How to set RTCK/TCK:

## RIFF JTAG Error codes and troubleshooting

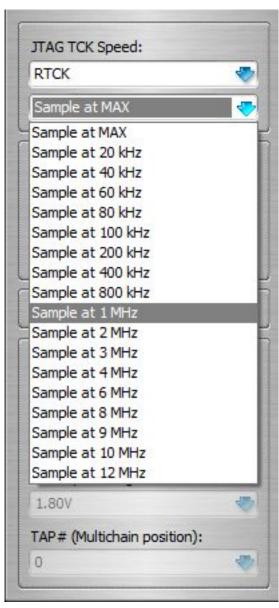

## RIFF JTAG Error codes and troubleshooting

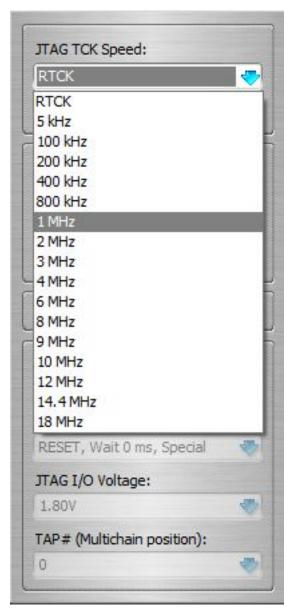

Unique solution ID: #1042

Author: Legija

Last update: 2012-04-28 15:56